# Resource URLs

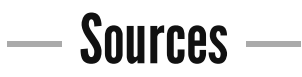

Code: https://github.com/econchick/new-coder Site: http://newcoder.io Tutorial: http://newcoder.io/dataviz PDF printout: http://newcoder.io/dataviz/pdf

## ―Download & Installation links―

Link numbers are referred to in the machine setup instructions.

## Mac OS X

[1] Python: http://www.python.org

[2] Python on Mac: http://www.python.org/getit/mac/

[3] Git: http://git-scm.com

[4] Git Downloads: http://git-scm.com/downloads

[5] Save your Progress: http://newcoder.io/Save-your-progress

[6] Xcode: http://developer.apple.com/xcode

[7] GCC Compiler: http://gcc.gnu.org/

[8] pip: http://www.pip-installer.org/en/latest/

[9] virtualenv: https://pypi.python.org/pypi/virtualenv

[10] virtualenvwrapper: http://virtualenvwrapper.readthedocs.org/en/latest/

[11] Sublime Text 2: http://www.sublimetext.com/2

### Linux

[12] Git: http://git-scm.com

[13] Git Downloads: http://git-scm.com/downloads

[14] Save your Progress: http://newcoder.io/Save-your-progress

[15] GCC Compiler: http://gcc.gnu.org/

[16] pip: http://www.pip-installer.org/en/latest/

[17] virtualenv: https://pypi.python.org/pypi/virtualenv

[18] virtualenvwrapper: http://virtualenvwrapper.readthedocs.org/en/latest/

[19] Sublime Text 2: http://www.sublimetext.com/2

#### **Windows**

[20] Python download: http://python.org/ftp/python/2.7.1/python-2.7.1.msi

[21] Git Download: http://git-scm.com/download/win

[22] MinGW GCC compiler download: http://sourceforge.net/projects/mingw/files/latest/download? source=files

[23] MinGW GCC compiler installation: http://www.mingw.org/wiki/InstallationHOWTOforMinGW

[24] virtualenv: http://pypi.python.org/pypi/virtualenv

[25] Sublime Text 2: http://www.sublimetext.com/2